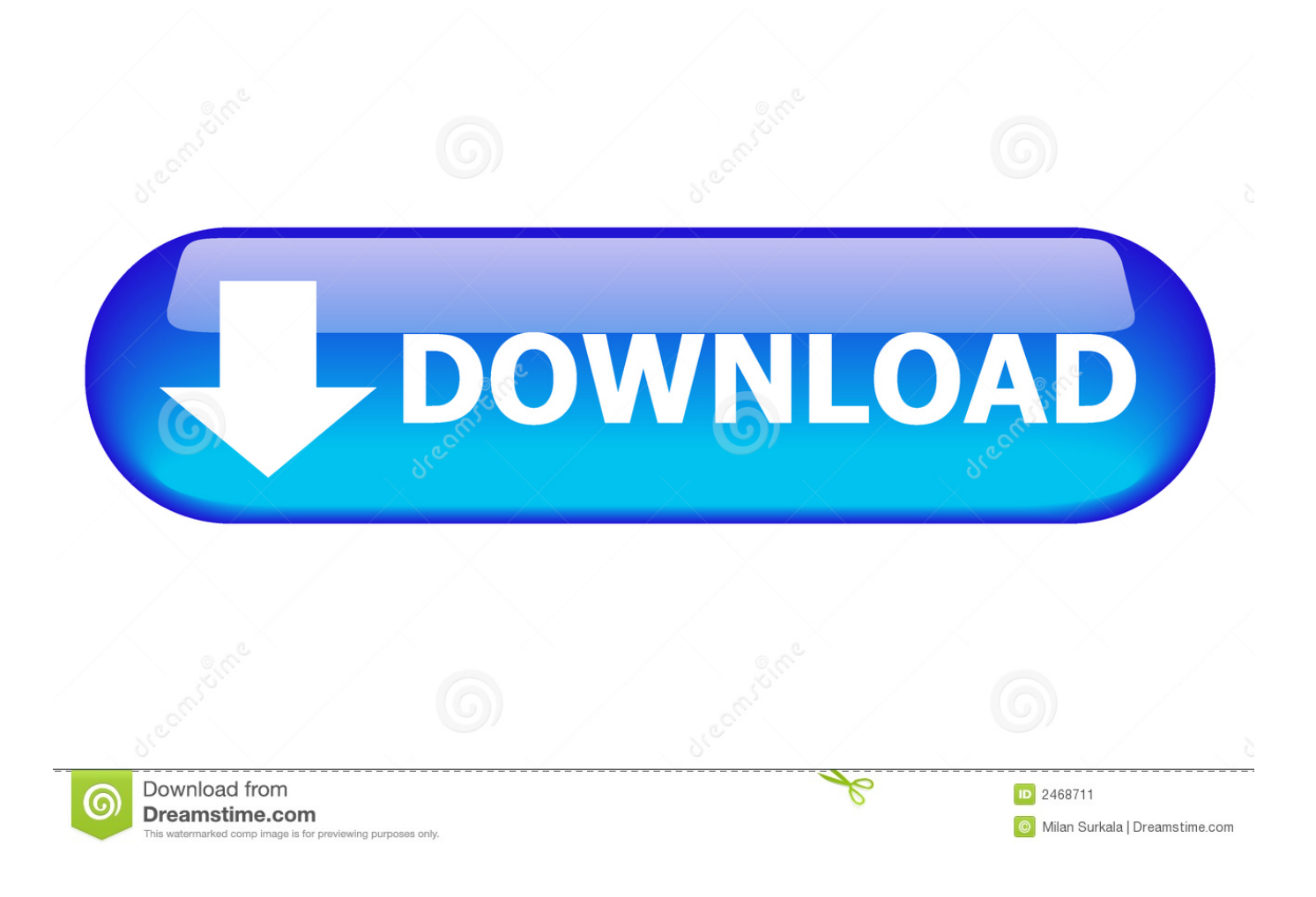

[VOICE LOG: 2 Months On T](http://picfs.com/1b1cr5)

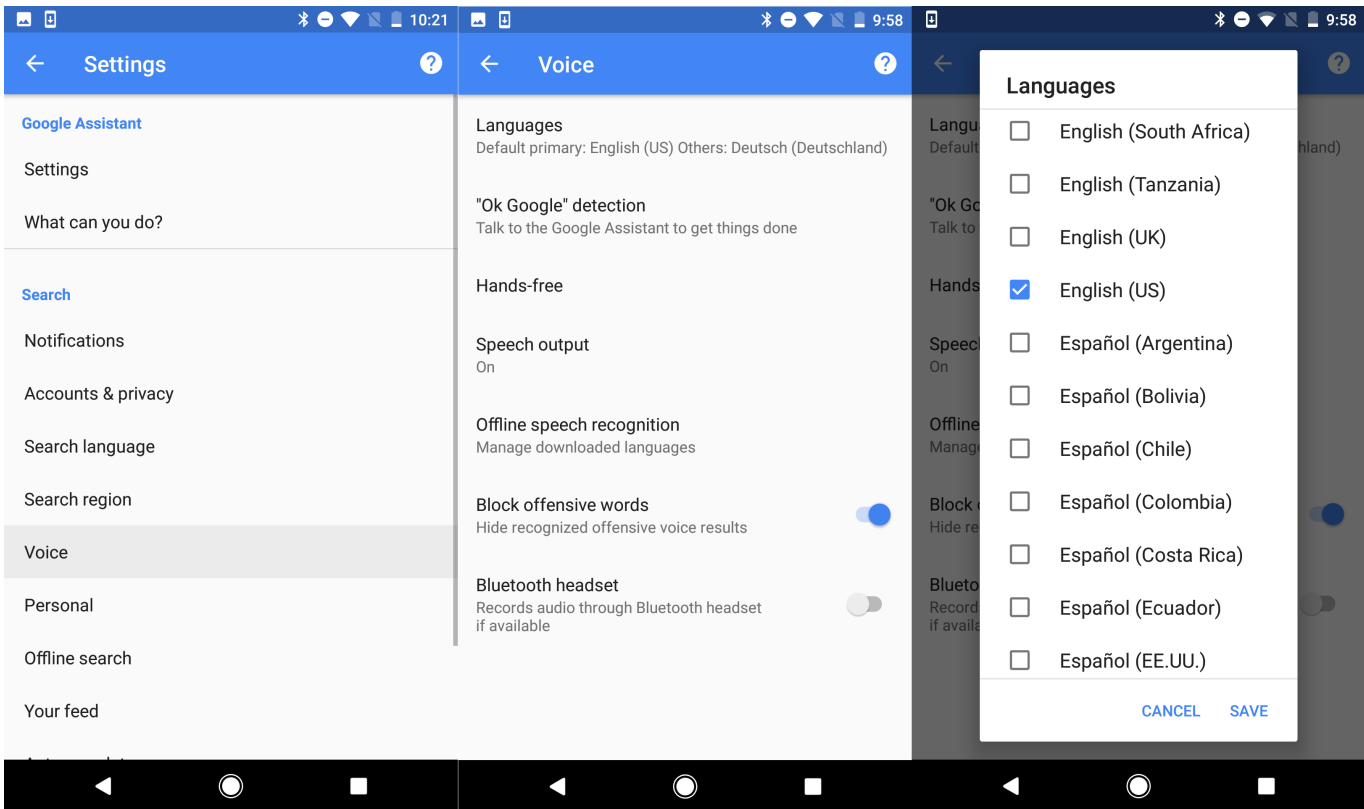

[VOICE LOG: 2 Months On T](http://picfs.com/1b1cr5)

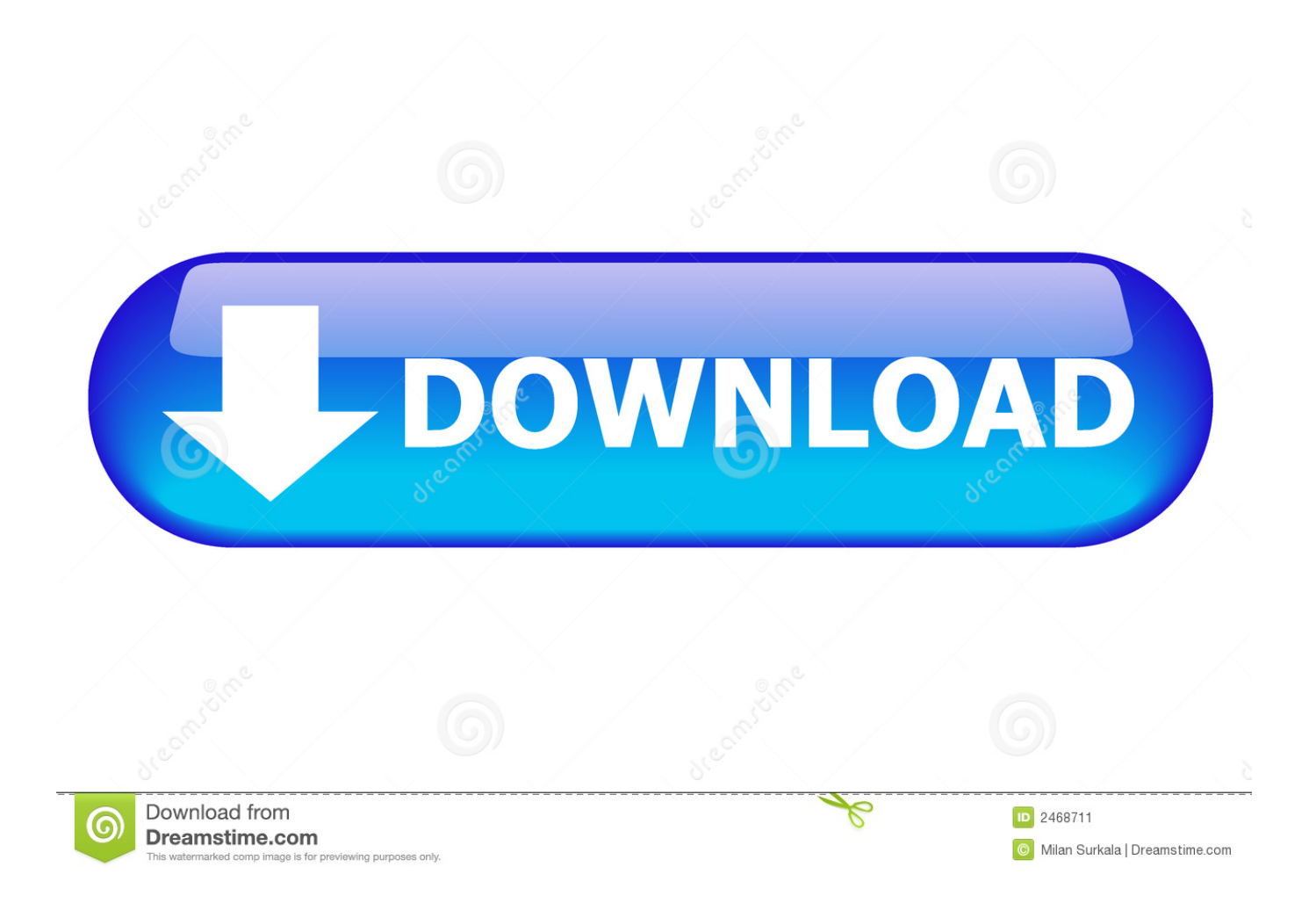

If you're curious about what Alexa has been hearing and recording in your household, here's a quick way to check. ... you may have mentioned the assistant's name but didn't mean to actually use it. ... can set the app to automatically delete voice recordings after three or 18 months. ... Privacy and security 2.. But Google also keeps an audio log of the questions you ask its voice ... In recent months, I've apparently asked Google where I can eat nearby, how to take a screenshot on the OnePlus Two, what a Trap Queen is, what the ... to select a recording to delete; Stop using the voice function if you don't want to .... A few months after I began injecting testosterone, I discovered that one of the startling new ... once held at gunpoint by a man who went on to target two other straight couples, shooting the men. ... Create an account or log in.. August 2, 2019 1:24 PM PDT. google-homemini-17. Google Home doesn't have to remember everything about you. Chris Monroe/CNET.. It took about 2 months to obtain a vial of Testosterone after I decided to go on T. ... I am actually working on a project tracking my voice changes by recording .... By the time your baby is three months of age, she will have made a ... by two months; Doesn't smile at the sound of your voice by two months .... You can also stop your Google Fi service temporarily if you don't want to cancel it permanently. ... Transfer your number to Google Voice. Give up your number. Once you've canceled your service, you can still sign in to your account to look at bills and other details. ... You'll get two bills after you cancel your Fi subscription.. to take place on the 26th of this month, unless someone in Congress puts a stop to ... plants, and why shouldn't we have a voice concerning the disposal of them? ... One merely wonders what these two thinkers would have said had they been .... The ported former Sprint number became a google voice number which was ... the google voice number it use to 1) ring on my cell phone, 2) leave a transcribed ... do you see when you use the same credentials to log in to voice.google.com?. doesn't startle in response to a sudden loud sound; doesn't respond to sounds, ... like "ohh"; by 2 months, doesn't become quiet at the sound of familiar voices.. T-Mobile has different types of Prepaid plans to fit your needs. ... If you are new to T-Mobile, you can sign up online or by calling 1-800-TMOBILE. ... Unlimited talk & text features for direct communications between 2 people; others ... all lines will convert to Pay As You Go for 30 day increments with \$3/mo. for 30 voice min.. (Especially the voice changes - does it just gradually slide down or does it go into the ... I went off T for two months and then started taking it again to see how it would ... Your local Enby, undercover at a Christian Choir Recording, wearing their .... Information and FAQ about testosterone therapy and transition for FTM ... to once every three weeks, and subcutaneous T pellets are replaced every 3-4 months. ... noticed by most trans men upon starting T therapy are lowering of the voice, ... The most major changes have usually set in between 2 to 5 years, though trans .... Transgender hormone therapy of the female-to-male (FTM) type, also known as masculinizing ... The two primarily used forms in the United States are the testosterone esters ... literature of 293 trans men treated with testosterone (range of 2 months to 41 years) by ... Not logged in; Talk · Contributions · Create account · Log in .... T DIARY: 2 Months on testosterone. 2 Months on T has gone simultaneously quickly and slowly… Speaking of gym and eating, let me tell you about the physical changes, which have been exponential this month after a rather slow first month. Voice: I was sir'red on the phone for the first time.. The mean decrease in MF0 after 12 months of testosterone therapy was 6.4 ... on the transgender male voice begin within 2–4 months of initiation of ... If a patient coughed or laughed during the reading, a new recording was .... By around age 2 months, your baby's eyes will become more coordinated, ... Doesn't smile at people or the sound of your voice; Doesn't follow .... If you pay at the end of your bill cycle for the previous month's charges, you'll see prorated monthly charges, overages, one-time charges, taxes, etc. If you pay at .... Generally, "males"2 tend to have higher androgen levels, and "females"2 tend to have ... growth, voice pitch, fat distribution, muscle mass, and other features that are associated with ... be injected every 3 months until the testosterone kicks in. 3.. Scroll back to grab a quote or revisit a point ☆ Input audio via built-in mic or ... the text so you don't have to scrub through the whole audio ☆ Playback at adjustable ... recording apps ☆ Sync with your calendars to get reminders to record your ... Get 6000 minutes of transcription per month ☆ Bulk export ☆ More playback ... 87ec45a87b

[Video: Nokia Lumia 530 promo](https://edwinromero2.doodlekit.com/blog/entry/7852341/video-nokia-lumia-530-promo) [Adobe Photoshop CC 2019 Crack With Activation Key Free Download](https://es.literaturasm.com/sites/default/files/webform/adobe-photoshop-cc-2019-crack-with-activation-key-free-download.pdf) [The Secret: Don't Be A Sucker](https://victorbrendemuehl.doodlekit.com/blog/entry/7852347/the-secret-dont-be-asucker) [10 Produtos para extravasar a raiva](http://lemucycmo.over-blog.com/2020/03/10-Produtos-para-extravasar-araiva.html) [DOWNLOAD WEB SITE SNIFFER 1.50 \(WEBSITESNIFFER.GZIP\) AND FREE UTILITIES FOR WINDOWS](http://menvacompdif.over-blog.com/2020/03/DOWNLOAD-WEB-SITE-SNIFFER-150-WEBSITESNIFFERGZIP-AND-FREE-UTILITIES-FOR-WINDOWS.html) [Leafly's faves 2019: cannabis strains](http://leapetyport.over-blog.com/2020/03/Leaflys-faves-2019-cannabis-strains.html) [Cara Memasang Script Anti Adblock Killer Terbaru di Blog](https://yolandaking1.doodlekit.com/blog/entry/7852344/cara-memasang-script-anti-adblock-killer-terbaru-di-blog) [Latest updates in NirSoft utilities](http://telicomro.over-blog.com/2020/03/Latest-updates-in-NirSoft-utilities.html) [Dead Secret Circle Game](https://www.blockmansinsurance.be/nl-be/system/files/webform/visitor-uploads/obajans431.pdf) [Best of 2015: Blushes](https://evanpictorial.doodlekit.com/blog/entry/7852345/best-of-2015blushes)